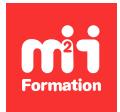

**Développez vos talents Certiiez vos compétences**

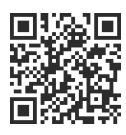

Développeur Web HTML 5, CSS 3 et JavaScript

# **Vue.js 3 - Développement d'applications Web**

3 jours (21h00)  $\rightarrow \rightarrow \rightarrow \rightarrow \rightarrow \rightarrow$  5/5 | JVS-VUE | Évaluation qualitative de fin de stage | Formation délivrée en présentiel ou distanciel

Formations Informatique › Langages et développement › Développeur Web HTML 5, CSS 3 et JavaScript

*Contenu mis à jour le 13/10/2023. Document téléchargé le 23/05/2024.*

# **Objectifs de formation**

A l'issue de cette formation, vous serez capable de :

- Mettre en oeuvre le framework Vue.js 3
- Utiliser Vue.js 3 dans le cadre d'une application SPA (Single Page Application) et d'applications clientes plus conventionnelles.

## **Modalités, méthodes et moyens pédagogiques**

Formation délivrée en présentiel ou distanciel\* (blended-learning, e-learning, classe virtuelle, présentiel à distance).

Le formateur alterne entre méthode\*\* démonstrative, interrogative et active (via des travaux pratiques et/ou des mises en situation).

Variables suivant les formations, les moyens pédagogiques mis en oeuvre sont :

- Ordinateurs Mac ou PC (sauf pour certains cours de l'offre Management), connexion internet ibre, tableau blanc ou paperboard, vidéoprojecteur ou écran tactile interactif (pour le distanciel)
- Environnements de formation installés sur les postes de travail ou en ligne
- Supports de cours et exercices

En cas de formation intra sur site externe à M2i, le client s'assure et s'engage également à avoir toutes les ressources matérielles pédagogiques nécessaires (équipements informatiques...) au bon déroulement de l'action de formation visée conformément aux prérequis indiqués dans le programme de formation communiqué.

*\* nous consulter pour la faisabilité en distanciel*

*\*\* ratio variable selon le cours suivi*

# **Prérequis**

Avoir une très bonne connaissance de HTML 5, de CSS 3 et de JavaScript.

# **Public concerné**

Développeurs de sites Web désirant développer des applications actuelles Front End.

## **Cette formation :**

- Est animée par un consultant-formateur dont les compétences techniques, professionnelles et pédagogiques ont été validées par des diplômes et/ou testées et approuvées par l'éditeur et/ou par M2i Formation
- Bénéicie d'un suivi de son exécution par une feuille de présence émargée par demi-journée par les stagiaires et le formateur.

# **Programme**

## **Jour 1**

### **Premiers pas avec Vue.js**

- Principes clés de Vue.js
- Vue.js vs React vs Angular
- Créer et gérer un projet avec Vue CLI
- La base d'une application : l'instance Vue
- Créer son premier composant Vue.js
- Gérer les évènements du DOM
- Débugger avec Vue Devtools

#### *Exemple de travaux pratiques (à titre indicatif)*

– *Instance d'une première application*

#### **Répartir son code dans des composants**

- L'imbrication de composants et les props
- Passer du contenu à un composant : les slots / children
- Déclencher des évènements "custom"
- Le cycle de vie des composants
- "Two-way data binding" vs "One-way data flow"
- Validation de la saisie utilisateur

## **Jour 2**

#### **Enrichir ses templates**

- Filters et computed props : simpliier l'écriture des templates
- Templates vs render() methods et JSX
- Composants fonctionnels
- Animations et transitions : améliorer l'expérience utilisateur

#### *Exemple de travaux pratiques (à titre indicatif)*

– *Réalisation d'une "To Do List"*

#### **Gérer la navigation**

- Développer un système de "routing maison"
- Principes de Vue Router
- Conigurer des routes
- Sécuriser une application : les "navigation guards"

– Transitions entre écrans

#### *Exemple de travaux pratiques (à titre indicatif)*

– *Réalisation d'un lecteur d'article provenant d'un serveur*

## **Jour 3**

### **Gestion des données avec Vuex**

- Vuex : concepts de base
- Installation et mise en oeuvre
- Vuex et les formulations
- Etendre Vuex avec les plug-ins

#### *Exemple de travaux pratiques (à titre indicatif)*

– *Création d'un prototype de solution SAS*

#### **Premiers pas les tests**

- Concepts et familles de tests
- Réalisation d'un premier test
- Réaliser un test d'intégration

Le contenu de ce programme peut faire l'objet d'adaptation selon les niveaux, prérequis et besoins des apprenants.

# **Modalités d'évaluation des acquis**

- En cours de formation, par des études de cas ou des travaux pratiques
- Et, en in de formation, par un questionnaire d'auto-évaluation

# **Accessibilité de la formation**

Le groupe M2i s'engage pour faciliter l'accessibilité de ses formations. Les détails de l'accueil des personnes en situation de handicap sont consultables sur la page [Accueil et Handicap](https://www.m2iformation.fr/accueil-et-handicap/).

# **Modalités et délais d'accès à la formation**

Les formations M2i sont disponibles selon les modalités proposées sur la page programme. Les inscriptions sont possibles jusqu'à 48 heures ouvrées avant le début de la formation. Dans le cas d'une formation financée par le CPF, ce délai est porté à 11 jours ouvrés.